# **Supplementary Materials: PeptoGrid — rescoring function for AutoDock Vina to identify new bioactive molecules from short peptide libraries**

**Arthur O. Zalevsky1,2,3[\\*](https://orcid.org/0000-0001-6987-8119) , Alexander S. Zlobin1,3, Vasilina R. Gedzun<sup>4</sup> , Roman V. Reshetnikov<sup>2</sup> , Maxim L. Lovat<sup>5</sup> , Anton V. Malyshev<sup>4</sup> , Igor I. Doronin<sup>4</sup> , Gennady A. Babkin<sup>4</sup> and Andrey V. Golovin1,2,[6](https://orcid.org/0000-0002-8908-4268)**

### <sup>1</sup> **1. Computational workflow**

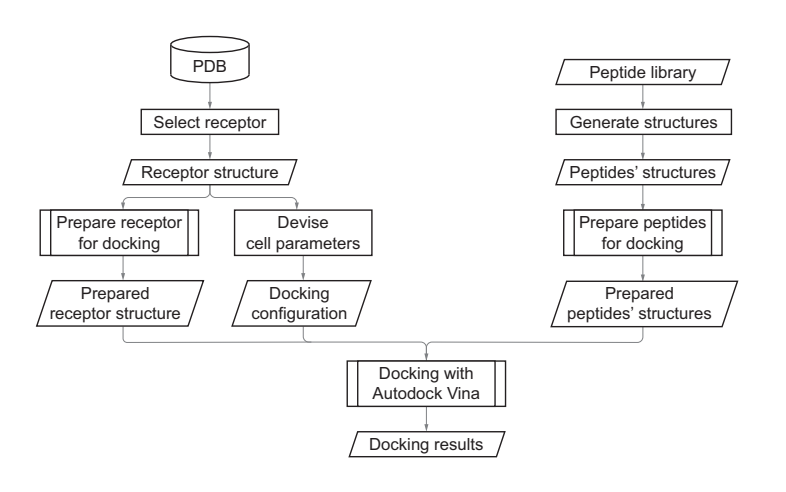

**Figure S1.** Scheme of the docking preparation workflow.

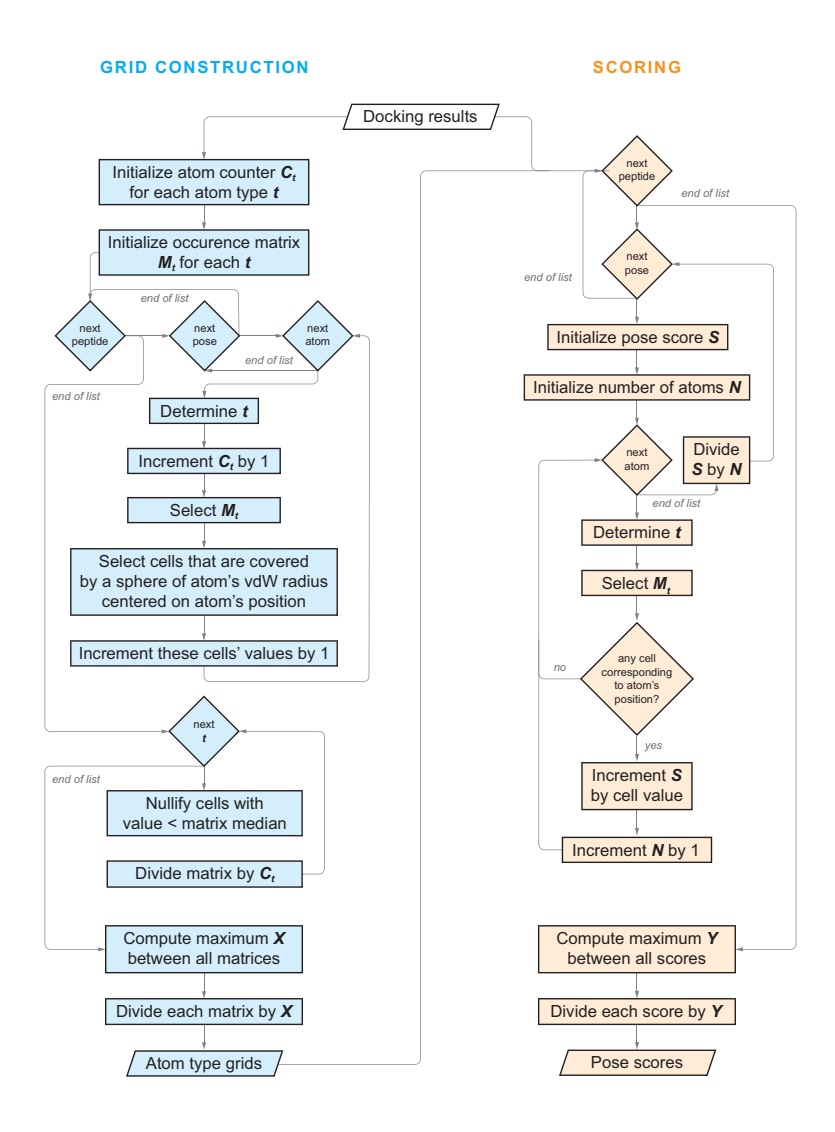

**Figure S2.** Scheme of the PeptoGrid grid calculation and scoring workflow.

## <sup>2</sup> **2. Peptides**

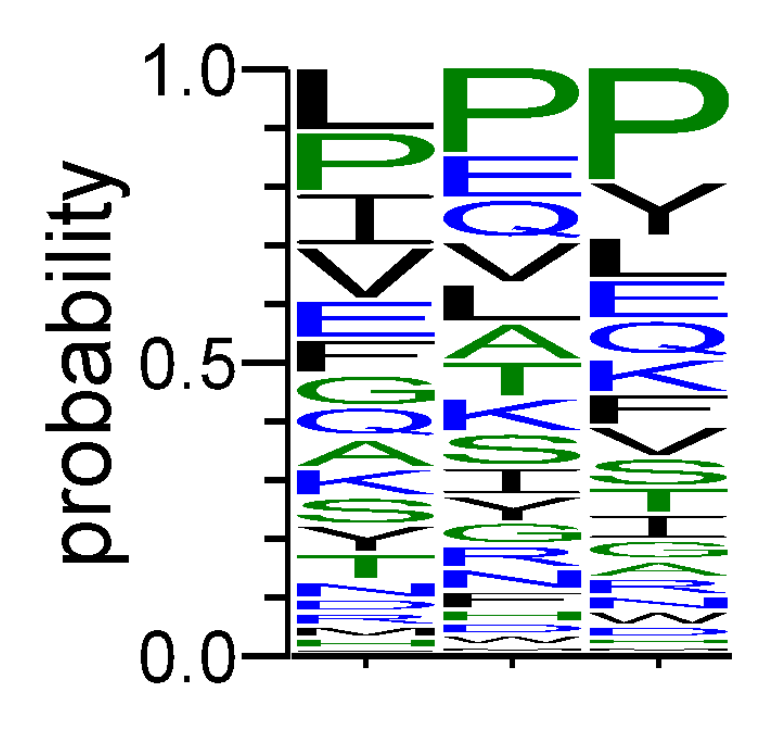

# WebLogo 3.5.0

**Figure S3.** Logo of the tripeptide dataset used for ACE benchmark system.

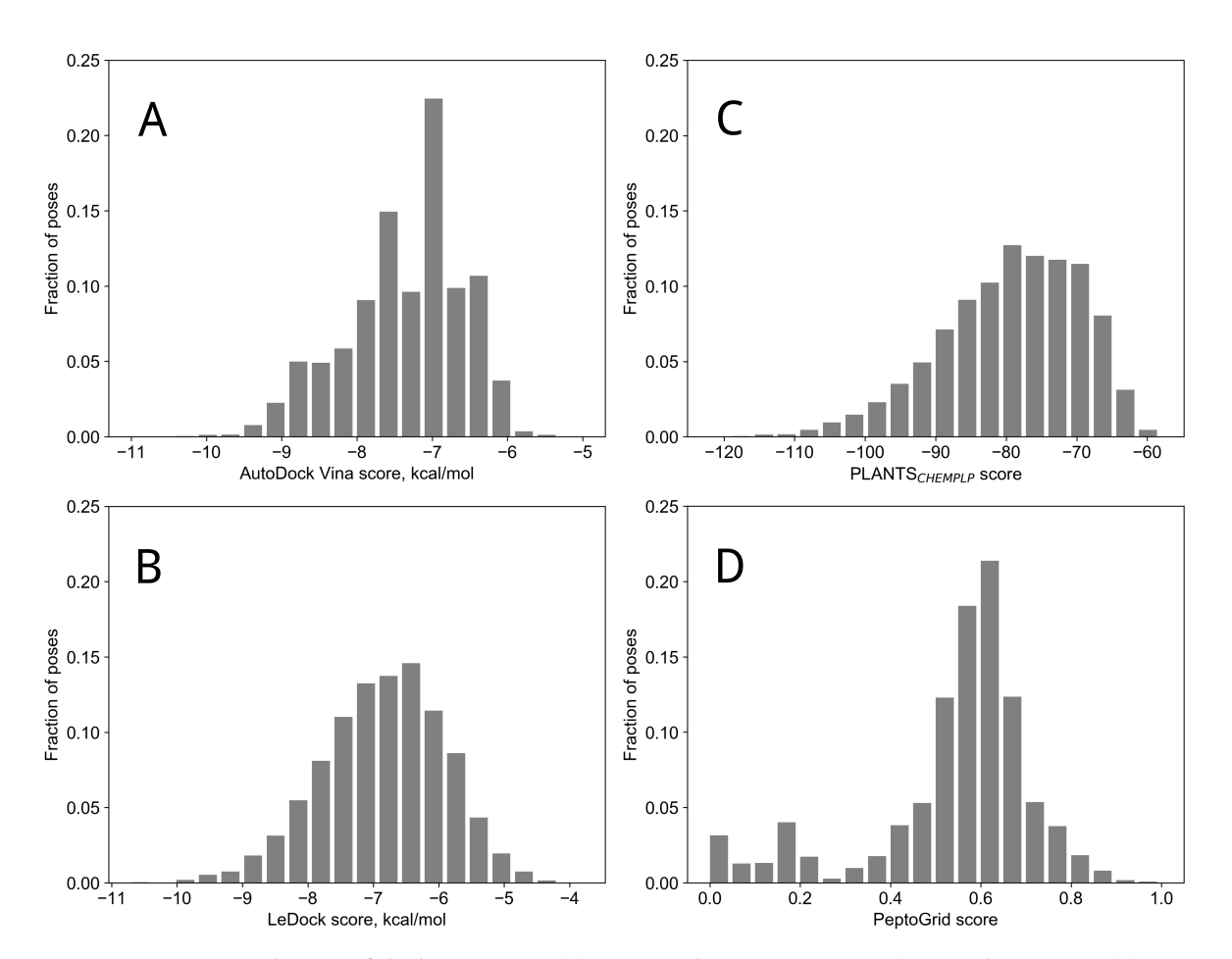

**Figure S4.** Distribution of docking scores. (**A**) AutoDock Vina energies, (**D**) LeDock energies, (**C**) PLANTSCHEMPLP score, (**B**) PeptoGrid score derived from AutoDock Vina.

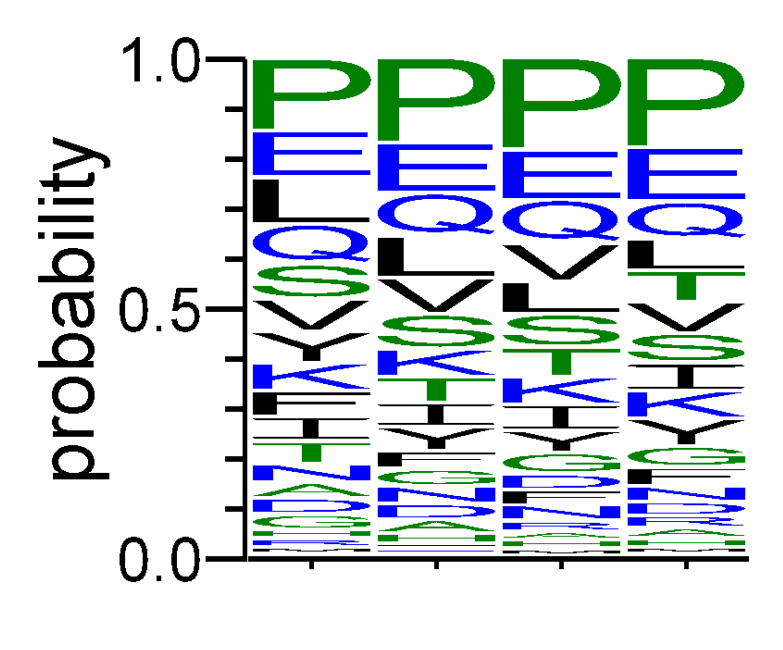

WebLogo 3.5.0

**Figure S5.** Logo of the tetrapeptide dataset used for GABAB screening system.

| Sequence    | Number of occuerences | <b>Maximum</b> score |
|-------------|-----------------------|----------------------|
| <b>PSYG</b> | 6                     | 0.97                 |
| <b>PYYA</b> | 5                     | 1.00                 |
| QFLG        | 2                     | 0.99                 |
| <b>RYPS</b> |                       | 0.97                 |
| <b>PVRG</b> |                       | 0.96                 |
| <b>SFSD</b> |                       | 0.96                 |
| VFGK        |                       | 0.95                 |
| <b>FLGA</b> |                       | 0.96                 |
| <b>FFVA</b> |                       | 0.96                 |
| <b>PSFS</b> |                       | 0.98                 |

**Table S1.** Number of occurrences of peptides from top 20 poses.

#### **3. Apparatuses parameters**

- *3.1. Open Field Test*
- <sup>5</sup> The "open field" test was carried out in a 4L trapezoid tank. The parameters are shown in Figure
- 1. The base, back, and side walls are made of matte black plastic, and the front wall (of smaller length)
- is made of transparent acrylic glass.

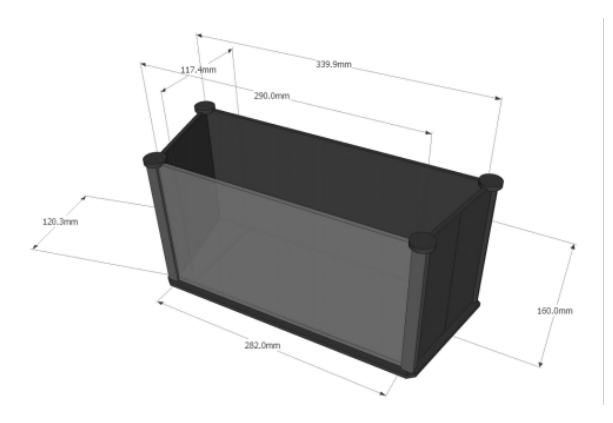

**Figure S6.** Scheme of the open field test tank.

- The apparatus for shoal cohesion test is a plexiglass container with a removable partition (Figure
- [S7\)](#page-5-0). A "flock" of 5 adult *Danio rerio* individuals was placed in a small compartment, and the test fish
- <span id="page-5-0"></span>was placed in a large compartment. The tank was illuminated by environmental light (about 200 Lx).

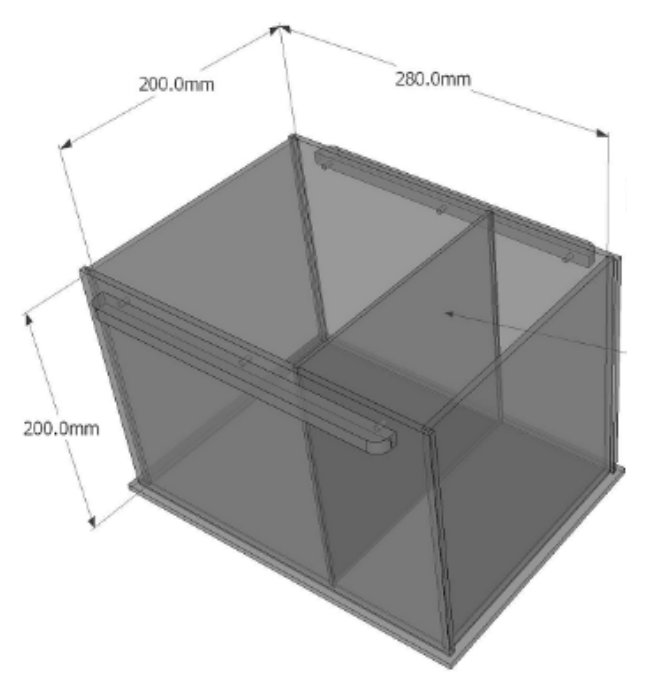

Figure S7. Scheme of the shoaling test tank.